## Utilisation de XWIND EDITEUR DE CARTE MENTALE Entr<mark>emiers pas</mark>

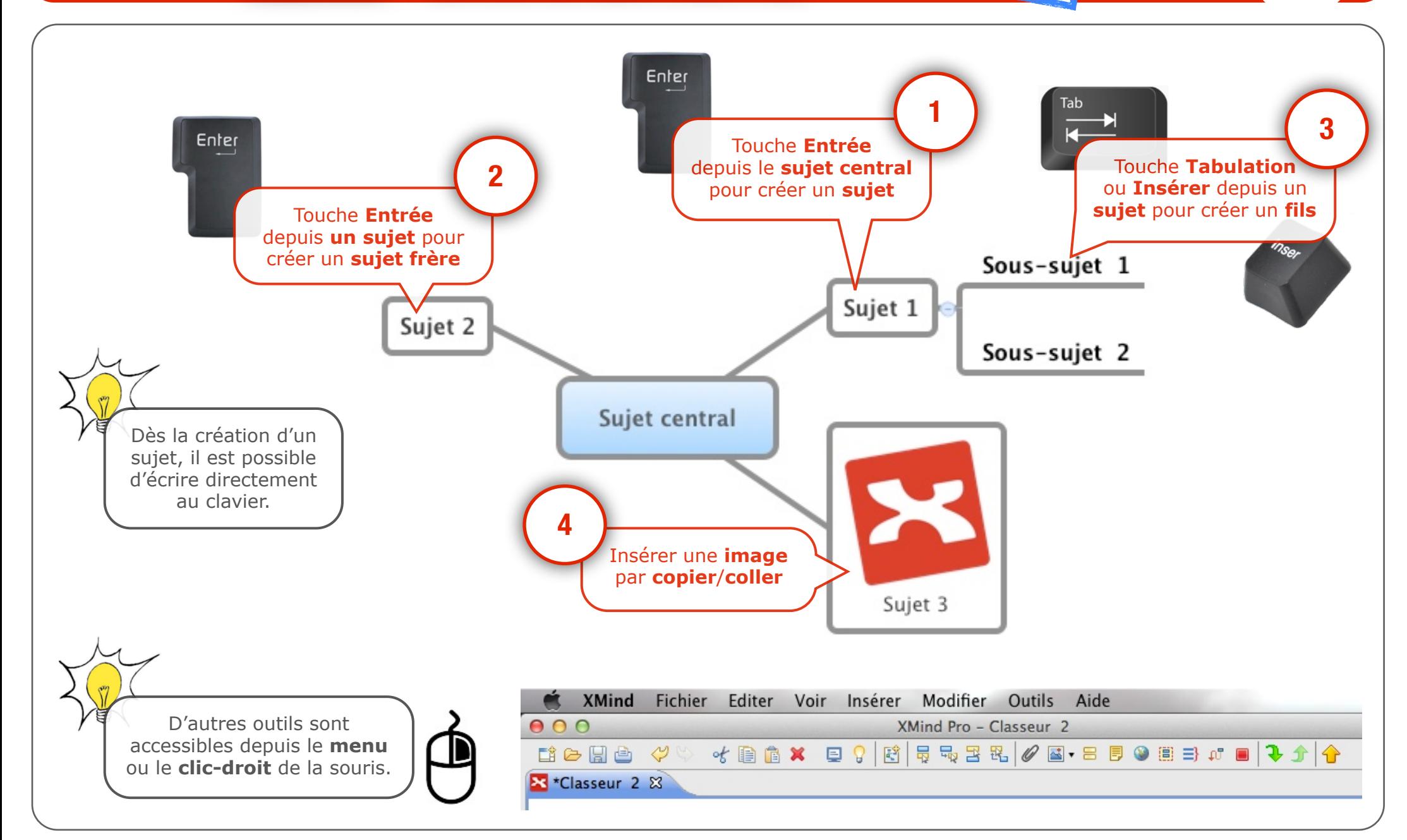